| Course Length | 2 Days         |
|---------------|----------------|
| Course Format | Instructor-Led |

#### www.CompuTrain.com

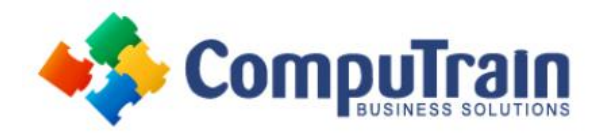

# Microsoft<sup>®</sup> SharePoint<sup>®</sup> 2013 Designer

## **Course Description**

**Overview:** Microsoft<sup>®</sup> SharePoint<sup>®</sup> Designer 2013 provides a code-free environment to access data types and build custom SharePoint applications. It allows rapid development of SharePoint workflows to meet a company's specific needs. Before SharePoint Designer, most custom SharePoint applications were created with Microsoft<sup>®</sup> Visual Basic<sup>®</sup>. SharePoint Designer simplifies the process with a no-code interface that can be integrated with Microsoft<sup>®</sup> Visio<sup>®</sup> 2013 to easily manipulate workflow shapes. In this course, you will create and publish custom SharePoint workflows without code using SharePoint Designer 2013.

**Target Student:** This course is designed for advanced Microsoft SharePoint site owners and administrators who want to integrate data sources, customize content types, and automate common tasks using workflows.

**Prerequisites:** To ensure your success in this course, you should be a site owner and/or administrator of Microsoft SharePoint 2007, 2010, or 2013. You should have experience with designing and maintaining a SharePoint site. The *Microsoft® SharePoint® Foundation 2013: Site Administrator* course is helpful, but not required. You can obtain this level of skill and knowledge by taking the following CompuTrain course:

• Microsoft<sup>®</sup> SharePoint<sup>®</sup> Foundation 2013: Introduction

### **Course Objectives**

Upon successful completion of this course, students will be able to:

- Describe SharePoint Designer 2013 and its features, benefits, and support options.
- Customize and configure content types to ensure data consistency across lists and libraries.
- Access and modify data sources from a SharePoint site.
- Create a workflow with SharePoint Designer 2013 and the SharePoint 2013 Workflow platform.
- Develop workflows in Visio 2013 and SharePoint Designer 2013.
- Package and deploy workflow using SharePoint Designer 2013 and SharePoint Server 2013.

## **Course Content**

## Lesson 1: Getting Started with SharePoint Designer 2013

- Introduction to SharePoint Designer
- Get Help and Support for SharePoint Designer

#### Lesson 2: Customizing and Implementing Content Types

- Customize Content Types
- Implement Custom Content Types

# Lesson 3: Integrating Data Sources Using SharePoint Designer

- Access Data Sources
- Modify a Data Source in Data View

# Lesson 4: Creating Workflows with the Workflow Platform

- Implement the Workflow Platform
- Design a Workflow

#### Lesson 5: Creating Workflows with SharePoint Designer and Visio

- Design Workflows with Visio 2013
- Transfer a Visio Workflow Design to SharePoint Designer
- Publish a Visio Workflow Design Using SharePoint
  Designer

#### Lesson 6: Packaging and Deploying Workflows

- Package Workflows
- Deploy Workflow Packages